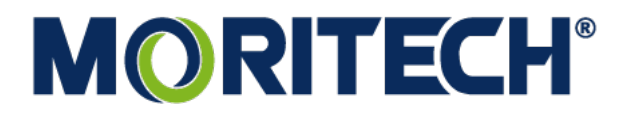

### **KİŞİSEL VERİLERİN KORUNMASI HAKKINDA**

#### **ÇEREZ POLİTİKASI METNİ**

#### **1. Veri Sorumlusunun Bilgileri**

Veri sorumlusu hakkındaki tüm resmi bilgiler aşağıda gibidir. Çerez Politikasının metninde sürekli olarak tarafların isimlerinin yazılmaması için kısaltma belirlenmiştir. Çerez Politikasının devam eden bölümlerinde taraflar bu kısaltma sözcüklerle ifade edilir.

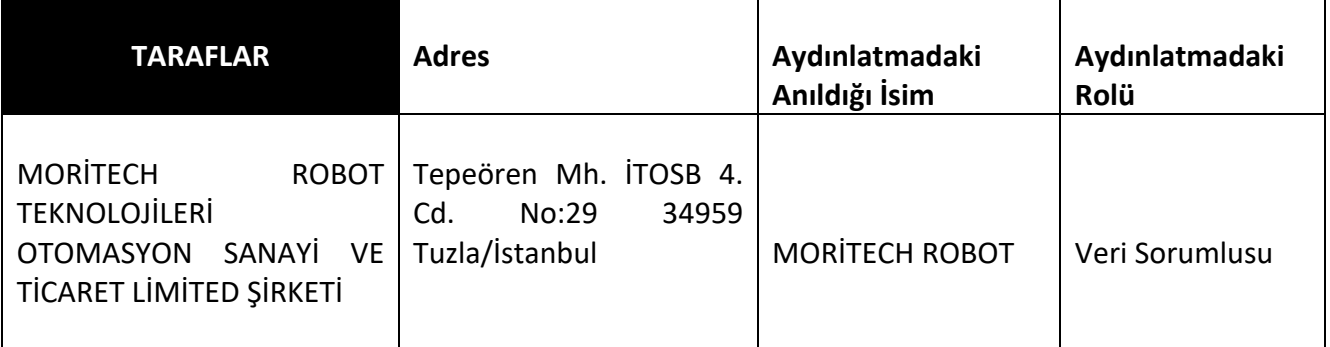

#### **2. ÇEREZLER (COOKİES) NEDİR?**

Çerezler, internet ortamında gezdiğiniz sitelerde yaptığınız işlemlerin daha sonraki süreçte hatırlanması ve daha iyi internet deneyimi sunmak adına bilgisayarına yerleştirilen küçük dosyalardır. Bu dosyalar bilgisayarınızda herhangi bir işleve sahip değildir. Sadece internet alışkanlıklarını ve deneyimini arttırmak amacıyla kullanılmaktadır.

#### **3. ÇEREZLERİN TÜRLERİ NELERDİR?**

Oturum açılması adına bilgisayara yerleştirilen küçük dosyalar oturum çerezleridir. Bu çerezler oturum süreniz boyunca bilgisayarınızda bulunur ve siz siteyi terk ettiğiniz de bu çerezler bilgisayarınızdan silinir. Yani bu tür çerezler sadece internet sitesinde bulunduğunuz sürece bilgisayarınızda bulunur. Diğer çerezler ise kalıcı çerezlerdir. Bu çerezler depolanma süresi bitene kadar veya siz bilgisayarınızdan tarayıcı aracılığıyla silene kadar bilgisayarınızda depolanır.

**Geçici Çerezler:** Geçici çerezler, oturum sırasında geçici olarak depolanır ve en kısa sürede tarayıcınızı kapattıktan sonra kaldırılır.

**Kalıcı Çerezler:** Bu tür çerezler internet sitesine yapmış olduğunuz ziyaret sonrasına bilgisayarına eklenir ve kalır. Bu tür çerezlerin silinmesi için kullanıcının aktif olarak silme işlemini gerçekleştirmesi gerekir. Aksi halde bu çerezlerin bilgisayarda sürekli olarak muhafaza edilmesine devam edilir.

**Hedef/Reklam Çerezleri:** Kullanıcı hakkında çeşitli verilerin toplanarak ilgisini çekebilecek reklamların sunulmasında kullanılan çerezlerdir.

**Zorunlu Çerezler:** İnternet sitesinden faydalanabilmesi için gerekli olan çerezlerdir. Bu tür çerezlerin engellenmesi veya kullanıma izin verilmemesi halinde siteye erişim problemi yaşanabilir.

**Performans ve analiz çerezleri:** Kullanıcıların internet sitesinde yapmış olduğu hareketleri dikkate alınarak, internet sitesinin işlevselliğinin arttırılması, site hakkında bilgi toplanması gibi amaçlarla kullanılır.

**İşlevsellik çerezleri:** İşlevsellik çerezleri, web sitesinde ziyareti kolaylaştırmak ve internet deneyiminizi geliştirmek amacıyla kullanılan çerezlerdir. Tercih ettiğiniz dil, düzen veya renk şeması gibi belirli ayarları, hatırlamak için izin verir.

**İzleme çerezleri:** İzleme çerezleri ziyaretçilerin internet tarama davranışlarını izlemek ve ziyaret ettikleri çeşitli internet sitelerinden kendi tarama davranışına veri ve bilgi toplamak için kullanılır.

## **4. İNTERNET SİTEMİZDE KULLANILAN ÇEREZLER NELERDİR?**

Moritech Robot'a ait www.moritechrobot.com sitemizde bir(1) tür toplamda iki(2) tane çerez kullanılmaktadır.

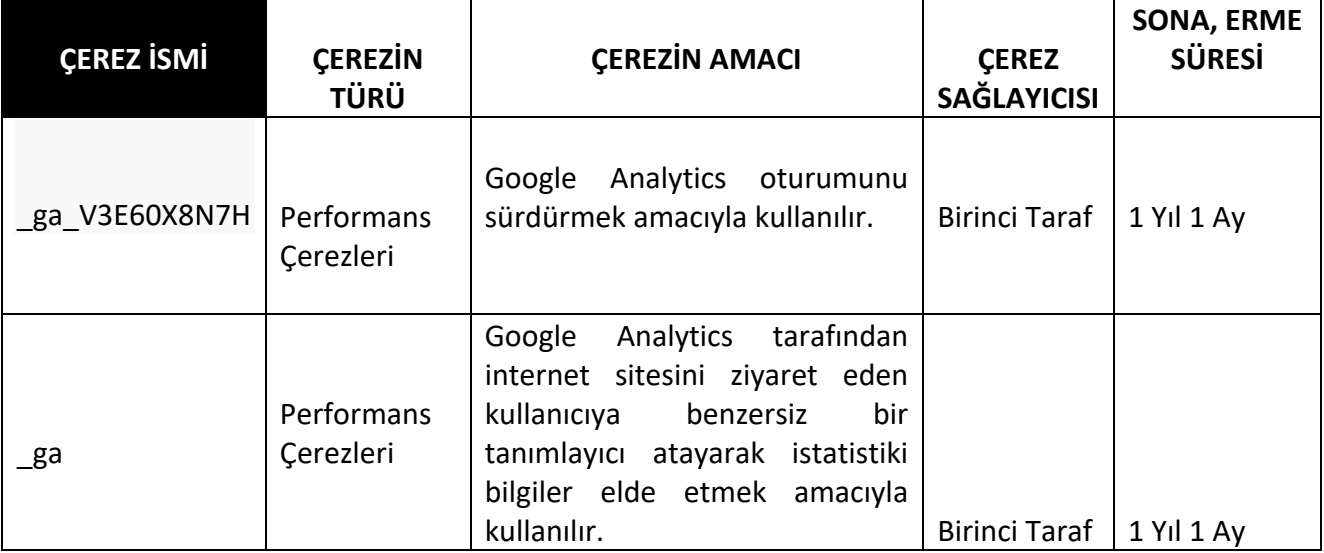

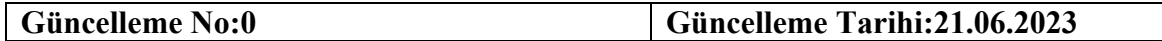

# **5. ÇEREZLERİ YÖNETME**

Bilgisayarınıza internet sitemizce yerleştirilen çerezleri yönetebilirsiniz. Yani izin verebilir ve bilgisayarınızdan silebilirsiniz. Aşağıda internet tarayıcılarında nasıl çerezlere ulaşabileceğiniz açıklanmıştır:

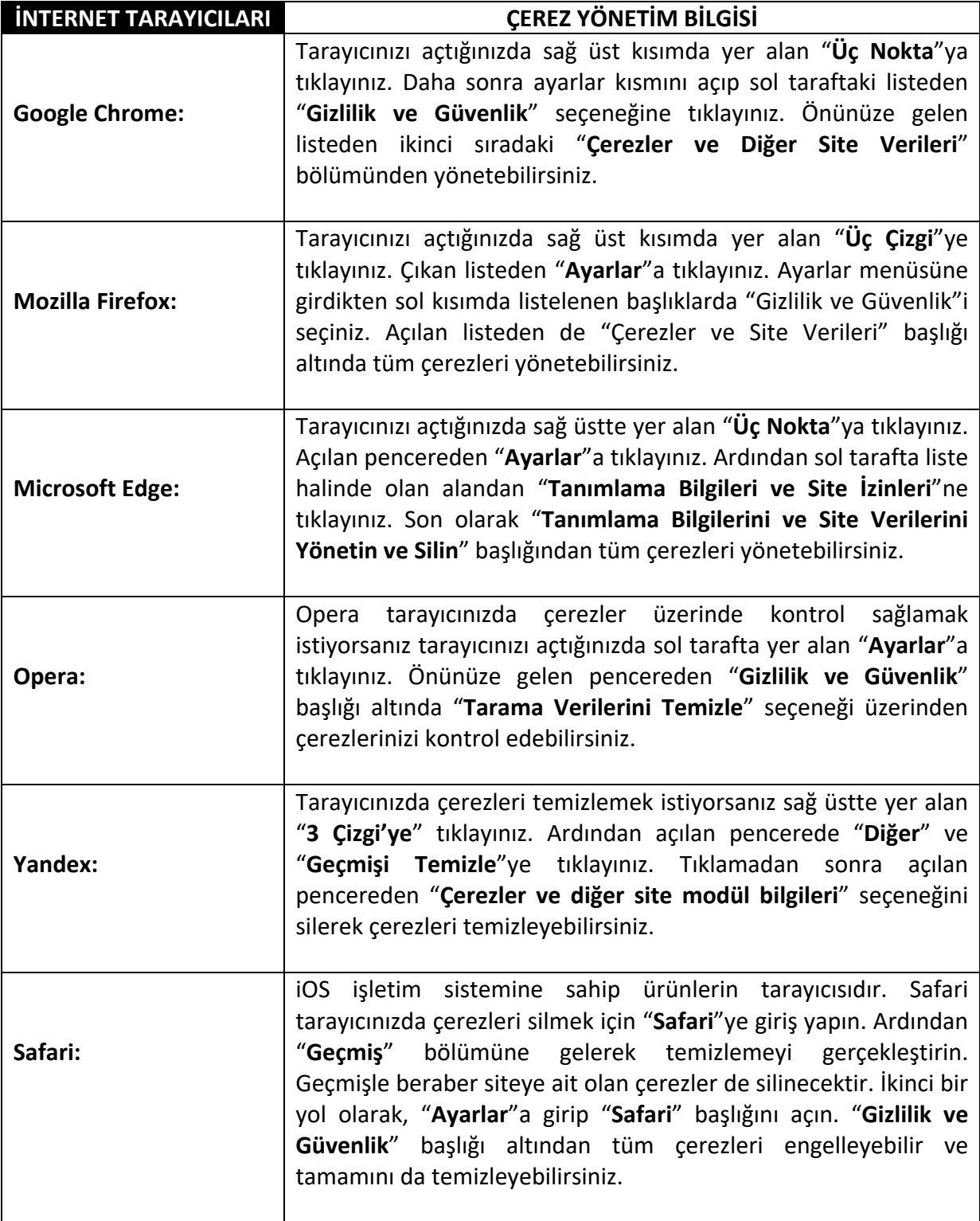

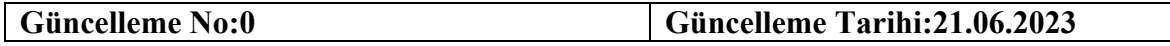

## **6) İLETİŞİM VE BİLGİ EDİNME**

Kişisel verileriniz teknik ve idari imkânlar dâhilinde titizlikle korunmakta ve gerekli güvenlik tedbirleri, teknolojik imkânlar da göz önünde bulundurularak olası risklere uygun bir düzeyde sağlanmaktadır. Kanun kapsamındaki taleplerinizi https://www.moritechrobot.com/ web adresindeki **"Veri Sahibi Başvuru Formu"** nu doldurarak;

- a. Tepeören Mh. İTOSB 4. Cd. No:29 34959 Tuzla/İstanbul adresine kargo ile ıslak imzanızı taşıyan bir dilekçe ile "Veri Koruma Grubu" departmanı dikkatine Zarfına "Kişisel Verilerin Korunması Kanunu Kapsamında Bilgi Talebi" yazılarak gönderebilirsiniz,
- b. Noter kanalıyla gönderebilir,
- c. moritech@hs01.kep.tr adresine sistemimizde kayıtlı e-posta adresiniz aracılığıyla iletebilirsiniz.

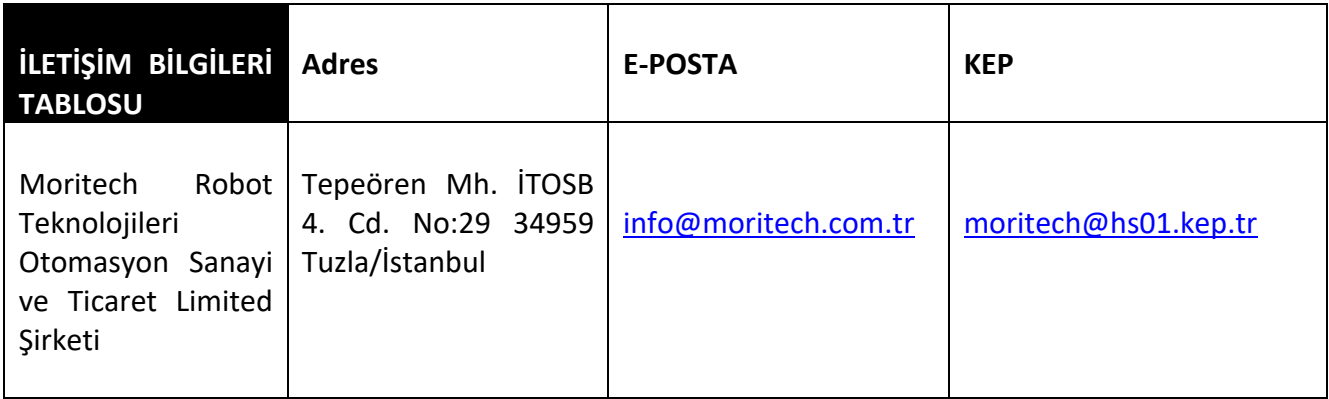

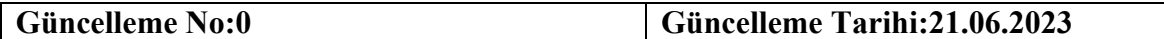